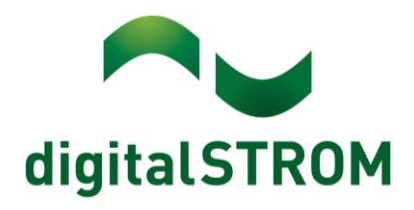

digitalSTROM Anwendungsbeispiel A0818D064V001

# **Rauchwarnmelder der Firma Ei-Electronics**

Rauchwarnmelder Ei-650iW mit Funkeinsatz Ei650M od. Ei600MRF Relais-Ausgangsmodul Ei428 mit der dS-Automatisierungsklemme SW-AKM210

## **Aufgabenstellung**

In dieser Anleitung wird die Anbindung von Rauchwarnmeldern der Firma Ei-Electronics an das digitalSTROM- System beschrieben. Dazu wird das Relais-Ausgangsmodul Model Ei428 über die dS-Klemme SW-AKM210 mit dem 230V Netz angeschlossen. An das Relais-Ausgangsmodul sind die Rauchwarnmelder Ei-650iW mit eingesetztem Funkeinsatz Ei650M oder Ei600MRF eingelernt. Den Einlernvorgang der Funk-Rauchwarnmelder an das Relais-Ausgangsmodul Ei428 und untereinander entnehmen Sie bitte der jeweiligen Bedienungsanleitung.

## **Wichtig**

**Das digitalSTROM-System ist nicht als lebensrettendes System zertifiziert. Es ist kein Ersatz für solche Einrichtungen und entbindet nicht von gesetzlich vorgeschriebenen Maßnahmen.**

Zu Ihrer eigenen Sicherheit installieren Sie in Ihrem Land nur zugelassene und geprüfte Meldeeinrichtungen. Lassen Sie solche Geräte durch Fachpersonal installieren.

#### **Das Öffnen und Modifizieren eines Rauchwarnmelders ist nicht erlaubt!**

### **Anwendung**

Grundsätzlich kann man beliebig viele Rauchmeldesysteme in einem Gebäude installieren. Diese Geräte melden Rauch durch ein lautes Signal. Über Funk vernetzte Systeme melden die an einer Stelle erkannte Gefahr an alle Melder, was die Sicherheit enorm erhöht.

Im Gefahrenfall muss man sich unter Umständen durch dunkle oder verrauchte Zimmer und Flure tasten und Lichtschalter finden. Auch müssen Rollläden oder Jalousien gegebenenfalls zuerst geöffnet werden, um eine Rettung zu ermöglichen. Bei elektrischen Rollläden ist es dann zusätzlich hinderlich, wenn Bedientaster und Fenster an gegenüberliegenden Raumseiten angebracht sind. Die Verbindung von Meldesystemen und digitalSTROM kann Ihnen die Flucht und Rettung erleichtern, indem automatisch Licht eingeschaltet sowie Rollläden und Jalousien geöffnet werden.

### **Grundsätzliches**

Über die Automationsklemme SW-AKM210 kann man über angeschlossene, schaltende Sensoren eine Vielzahl an Aktionen im digitalSTROM-System auslösen. Da Änderungen der Eingänge an einer AKM-Klemme sehr zügig verarbeitet werden, kann man auch kurzzeitig oder kurzfristig schaltende Systeme wie Rauchwarnmelder anbinden, um im Brandfall die komplette Beleuchtung einzuschalten, die Rollläden/Jalousien hochzufahren, push-Benachrichtigungen zu senden oder weitere Funktionen der digitalSTROM-Technik zu nutzen.

Da das digitalSTROM-System stromkreisübergreifend arbeitet, kann man das Relais-Ausgangsmodul Ei428 an der Stelle unterbringen, wo sichergestellt ist, dass das Relais alle Funk-Rauchwarnmelder sicher empfangen kann.

Die mit ihm verbundene Klemme SW-AKM210 meldet den Brandfall über den mit digitalSTROM ausgerüsteten Stromkreis. Eine aufwändige Verkabelung entfällt damit.

Das digitalSTROM-System greift nicht in die eigentliche Funktion der Rauchwarnmelder ein, sondern nutzt nur den Relaisausgang des Relais-Ausgangsmoduls Ei428 für zusätzliche, nicht sicherheitsrelevante Zusatzfunktionen.

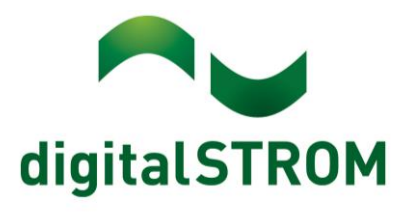

# **Elektrischer Anschluss**

Bitte beachten Sie, dass elektrische Geräte nur spannungsfrei angeschlossen werden dürfen. Für den elektrischen Anschluss und die Inbetriebnahme des Relais-Ausgangsmoduls Ei428 beachten Sie unbedingt die Hinweise des zugehörigen Datenblattes und der Bedienungsanleitung.

Das Relais-Ausgangsmodul wird über die beiden Anschlussklemmen "L" und "N" an Netzspannung angeschlossen. Um die Automationsklemme SW-AKM210 mit Netzspannung zu versorgen, werden die doppelt vorhandenen "L" und "N" Klemmen auf der Platine genutzt. Ausgangsseitig verfügt das Relais-Ausgangsmodul über einen potentialfreien Wechselkontakt (C, NC, NO) Dieser schaltet im Gefahrenfall. Auf dessen Eingang (C (Common)) wird die Phase "L" gebrückt.

Die Klemme SW-AKM210 verfügt über zwei getrennte Eingänge, wobei nur einer (1) im Alarmfall über den Wechselkontakt mit Netzspannung beaufschlagt wird. Der andere Eingang (2) bleibt bei dieser Anwendung ungenutzt und muss isoliert werden.

Der Eingang (1) der SW-AKM210 wird auf den Ausgang NO (Normally Open) des Wechselkontaktes angeschlossen.

Der auf der Platine befindliche Schiebeschalter (P/C) muss auf "C" (Dauerrelais) stehen. Das Signal steht für die gesamte Dauer des Alarms an.

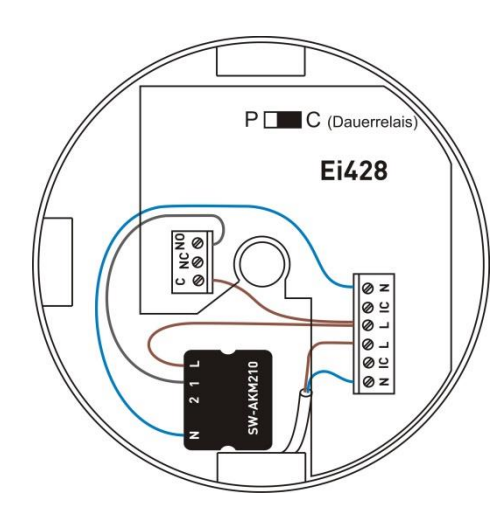

**Anschlussbelegung der SW-AKM210**

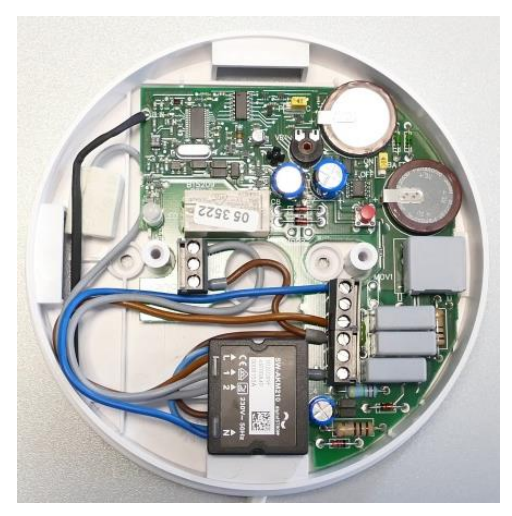

**Eingebaute SW-AKM210 im Relais-Ausgangsmodul Ei428**

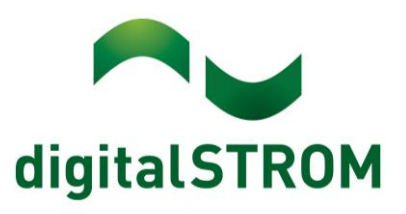

# **Konfiguration**

Das digitalSTROM-System behandelt wichtige Informationen über zentrale Profile. Daher ist die Einrichtung einer Klemme als Rauchwarnmelder sehr einfach. Im digitalSTROM-Konfigurator schalten Sie bitte auf die "Erweiterte Ansicht" um. Die nach der elektrischen Installation erkannte neue Klemme SW-AKM210 kann dann im Reiter "Hardware" des Konfigurators gefunden und zuerst sinnvoll "benannt" werden. Dazu das Gerät mittels Rechts-Klick "Gerät umbenennen" aufrufen und einen Namen eingeben.

Danach wählen Sie mit einem erneuten Rechts-Klick auf das Gerät die Option "Geräte Eigenschaften".

Zuerst stellen Sie die Sensorfunktion auf "Rauchwarnmelder". Danach passen Sie ggf. das Verhalten des Sensoreingangs dem Meldesystem an. Wird der Eingang der Klemme im Gefahrenfall mit der Netzspannung verbunden, so wählen Sie "standard" (Relaisausgang-NO).

Die Ein- und Ausschaltverzögerung sollte so eingestellt sein:

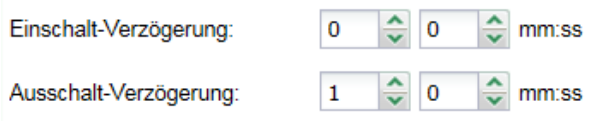

Nach dem Bestätigen des Dialogs ist das System programmiert.

Sie können diese Konfiguration testen, indem Sie aktiv den Prüftaster Ihres Melders betätigen oder im digitalSTROM-Konfigurator unter Aktivitäten die Stimmung "Feuer" aufrufen.

## **Benutzung**

Meldesysteme sollen regelmäßig geprüft werden. Im Zuge dieser Prüfung sollten Sie auch kontrollieren, ob das digitalSTROM-System die von Ihnen gewünschten Handlungen ausführt, alle Leuchtmittel einschaltet und alle Schattensysteme so einstellt, dass Flucht- und Rettungswege frei sind. Wenn Sie E-Mail Benachrichtigungen und Push-Meldungen eingerichtet haben, sollten diese auch versendet werden.

Um den Alarm zu beenden, haben Sie mehrere Möglichkeiten. Ein kurzer Druck auf den Panik- oder Gehen-Taster setzt einen Alarm ebenso zurück, wie die Bestätigung des Alarms in der iPhone App. Natürlich können Sie den Alarm auch im digitalSTROM-Konfigurator durch "Zurücksetzen" der Szene "Feuer" beenden.

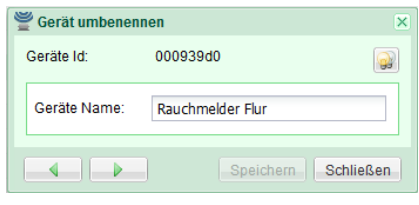

**Gerät umbenennen**

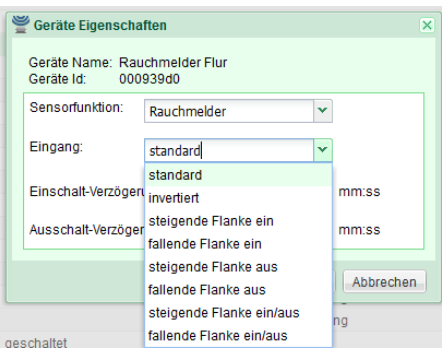

**Sensorfunktion des Eingangs**

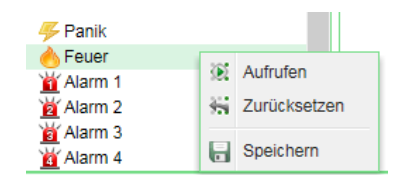

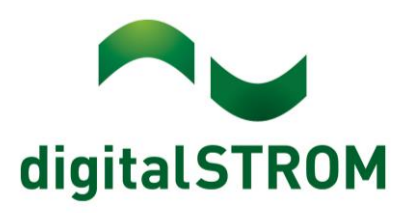

# **Gefahrenmeldung per E-Mail**

Das digitalSTROM-System kann im Fall eines erkannten Alarms eine E-Mail versenden. Auf diese Weise werden Sie über gefährliche Situationen (z. B. ein vergessener Topf auf dem eingeschalteten Herd) frühzeitig informiert und können rechtzeitig Abhilfe schaffen.

Dazu richten Sie gemäß der Installationsanleitung des digitalSTROM Systems einen E-Mail Account im System ein.

Danach wechseln Sie im digitalSTROM-Konfigurator in den Reiter "Apps" und starten die App "Benachrichtigungen". Starten Sie die Konfiguration der Benachrichtigung durch Anklicken von "Neue Nachricht" und wählen Sie als Auslöser Sicherheit → Feuer.

Dann wechseln Sie zu "Nachricht" und geben einen oder mehrere durch Semikolon (;) getrennte Empfänger, einen Betreff und einen Text ein. Beachten Sie, dass Spam-Filter Nachrichten ohne Betreff oft verwerfen.

Zuletzt geben Sie dieser programmierten Nachricht noch einen Namen und speichern die Einstellungen. Testen Sie die Nachricht über die Funktion "Nachrichten Testen". Testen Sie die Funktion auch bei einem Probealarm.

## **Gefahrenmeldung per Push Benachrichtigung**

Das digitalSTROM-System kann im Falle eines erkannten Alarms auch eine Push Benachrichtigung auf Ihr Smartphone senden.

Dazu öffnen Sie im digitalSTROM-Konfigurator den Reiter "Apps" und starten die App "Push Benachrichtigungen".

Starten Sie die Konfiguration der Benachrichtigung durch Anklicken von "Neue Nachricht" und wählen Sie als Auslöser Sicherheit  $\rightarrow$ Feuer.

Dann wechseln Sie zu "Nachricht" und geben eine Nachricht ein, welche als Push Nachricht versendet werden soll.

Unter "Empfänger" wird angegeben, an welche Smartphones die Push Benachrichtigung versendet werden soll.

Zuletzt geben Sie dieser programmierten Nachricht noch einen Namen und speichern die Einstellungen. Testen Sie die Nachricht über die Funktion "Nachricht Testen". Testen Sie die Funktion auch bei einem Probealarm.

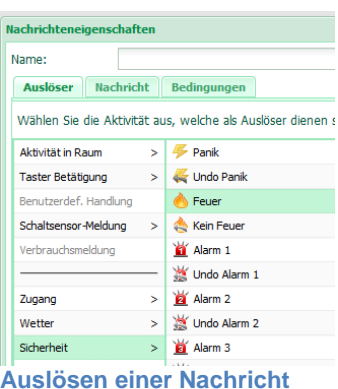

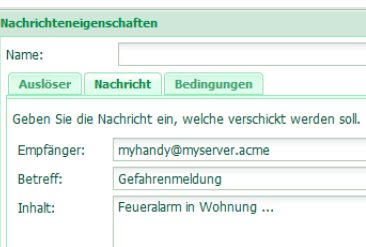

#### **Benachrichtigung**

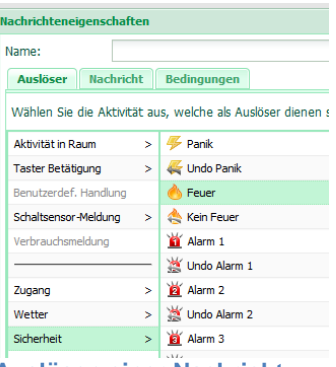

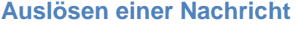

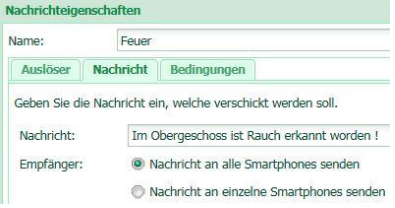

#### **Inhalt und Empfänger der Nachricht**

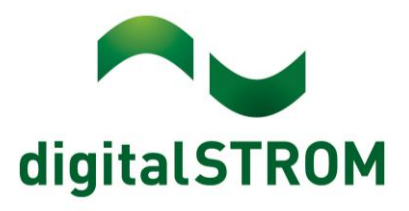

## **Fazit**

Der Vorteil einer umfassenden Warnung in allen Bereichen eines Gebäudes ist unbestritten, jedoch ist es bei Nachrüstung von Meldesystemen schwer, die dafür notwendige Leitung durch das ganze Gebäude zu ziehen. Hier empfiehlt sich die beschriebene Lösung mit vernetzten Funkmeldern, die über ein Relais-Modul mit einer SW-AKM210 verbunden werden kann. Dadurch wird die Installation weiter vereinfacht, denn dieses Modul kann dann innerhalb der Funk-Reichweite der Melder, aber nahe an einem mit digitalSTROM versehen Stromkreis, untergebracht und angeschlossen werden.

Das digitalSTROM-System kann im Bedarfsfall unterstützend eingreifen. Der dafür notwendige Aufwand ist minimal und die Verbindung mit neuen oder vorhandenen Meldesystemen ist leicht zu bewerkstelligen.

## **Materialbedarf**

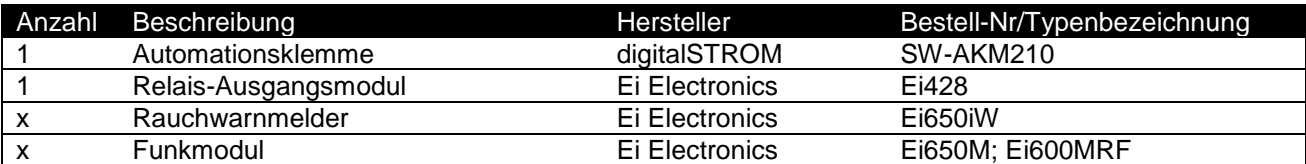

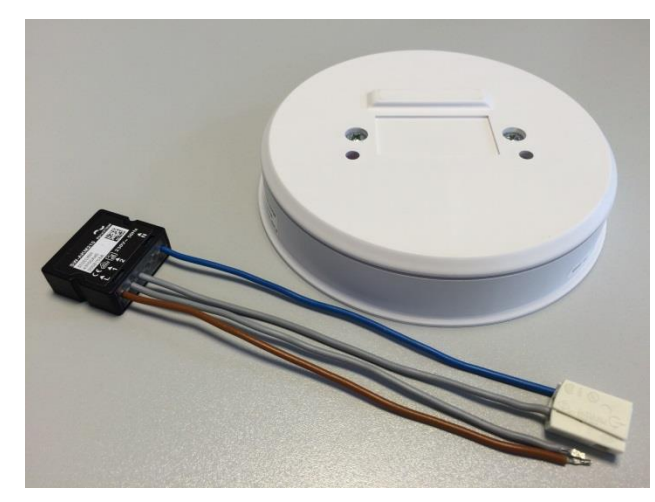

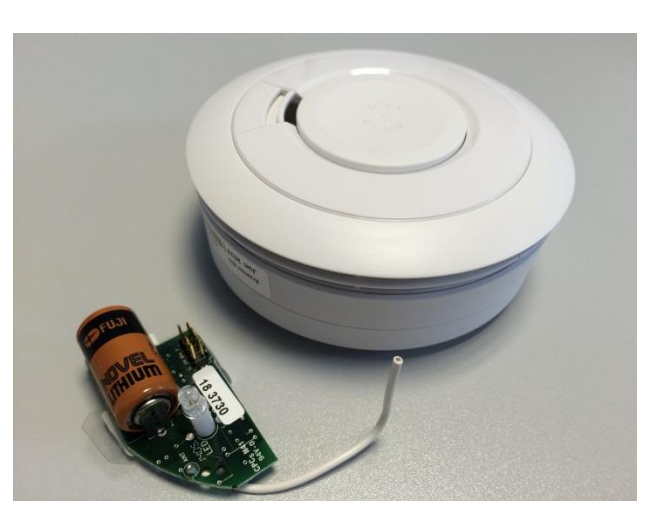

**dS SW-AKM210 u. Relais-Ausgangsmodul Ei428 Funkmodul Ei650M u. Rauchwarnmelder Ei650iW**

#### **Weiterführende Dokumentation**

Die Dokumentation der Ei Electronics Produkte finden Sie hier[: http://www.eielectronics.de/](http://www.eielectronics.de/) Weitere und weitergehende Anwendungsbeispiele finden Sie auf unserer Homepage im Bereich Support: <http://www.digitalstrom.com/Partner/Support/Anwendungsbeispiele/>

#### **Sicherheits- und Warnhinweise**

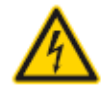

#### **Netzspannung 230 V AC**

Arbeiten an der elektrischen Anlage dürfen nur im spannungsfreien Zustand durchgeführt werden. Nur qualifiziertes Fachpersonal darf die Komponenten installieren und in Betrieb nehmen. Die örtlichen Vorschriften sind einzuhalten

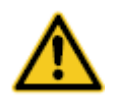

#### **Besonderheit digitalSTROM**

Vor Arbeiten an einer digitalSTROM-Installation ist die Spannungsfreiheit durch Abschalten der Sicherungen herzustellen. Grund: Entgegen herkömmlicher Installationen ist darauf zu achten, dass in einer digitalSTROM-Installation die digitalSTROM-Klemmen auch bei ausgeschaltetem Verbraucher eingangsseitig Netzspannung führen. Das Abschalten eines Verbrauchers (z.B. Leuchte) mittels Taster schaltet die Klemme nicht spannungsfrei!

#### **Mehr Informationen**

[www.digitalstrom.com](http://www.digitalstrom.com/)

Montageanleitungen mit Anschlussplänen[: www.digitalstrom.com](http://www.digitalstrom.com/) unter Support Herausgeber: digitalSTROM AG

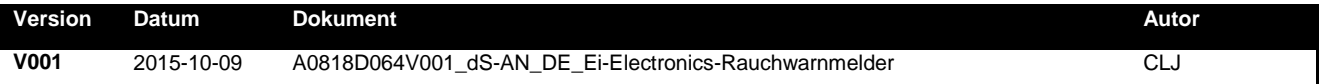